# 10-337 - Design Gráfico Plano de Aula - 24 Aulas (Aulas de 1 Hora).

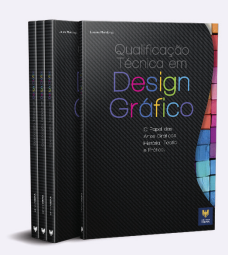

#### Aula<sub>1</sub>

#### Capítulo 1 - Introdução ao Design Gráfico

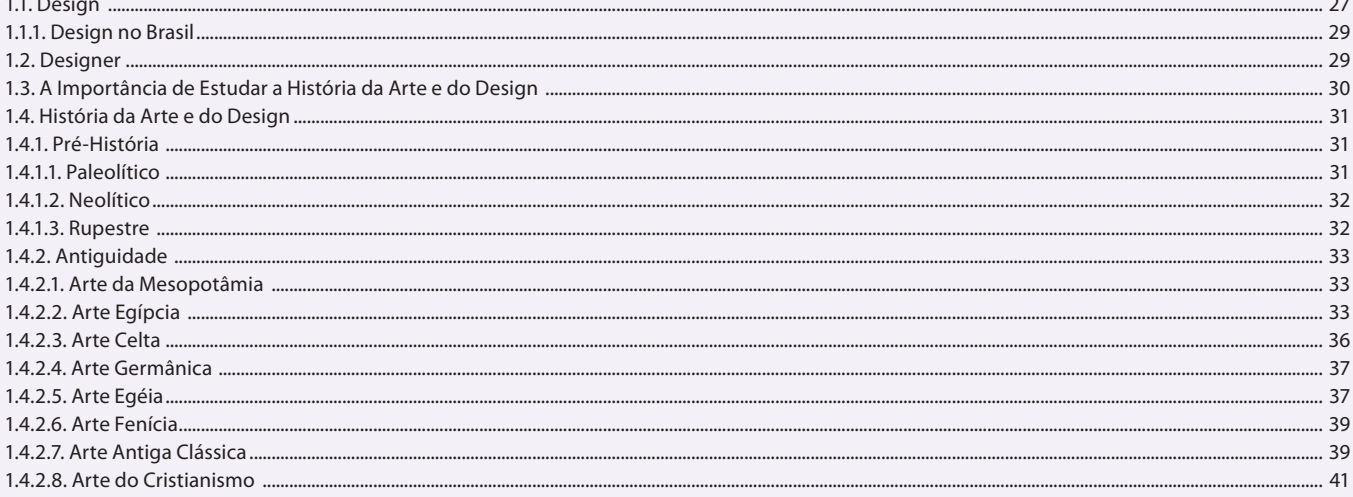

#### Aula<sub>2</sub>

### Capítulo 1 - Introdução ao Design Gráfico

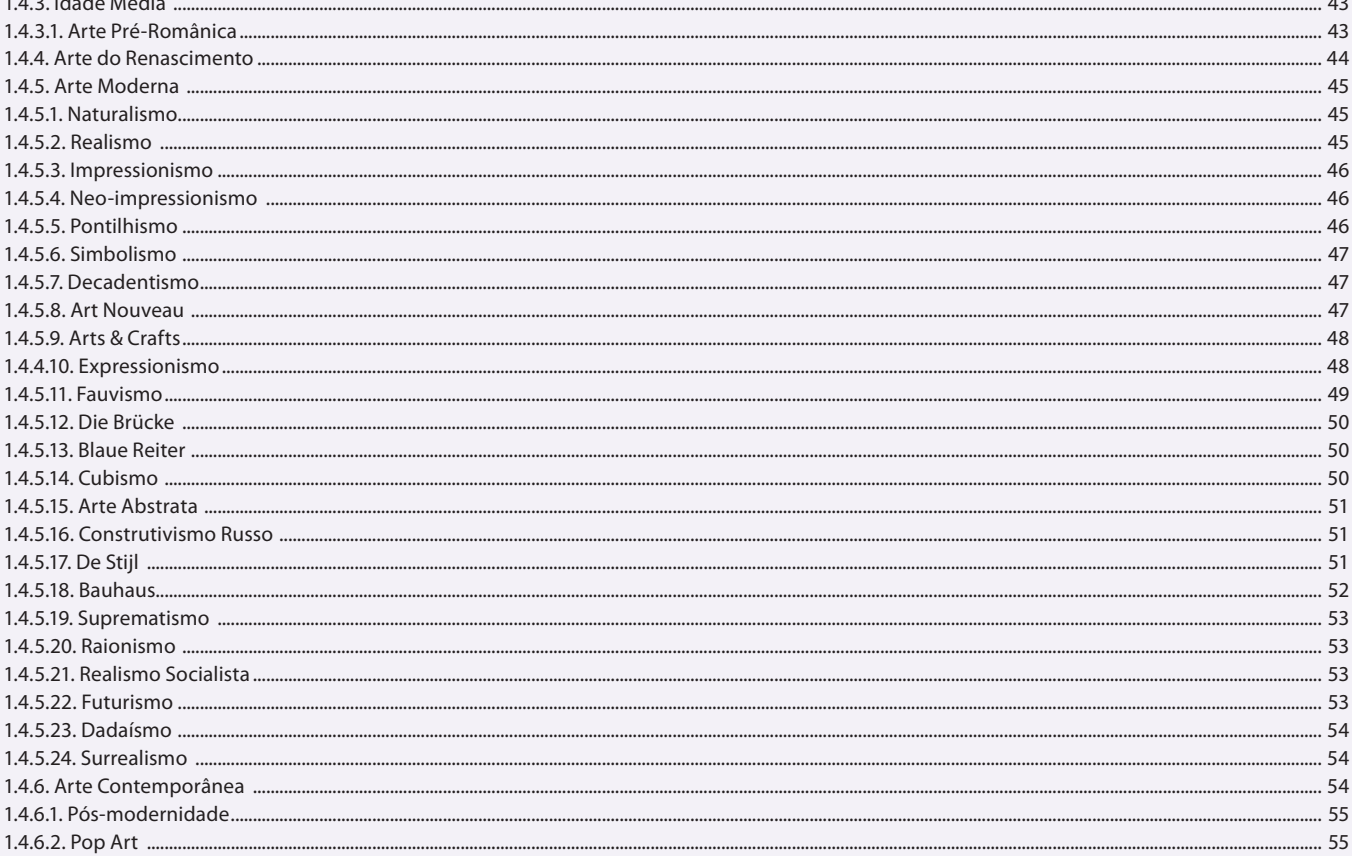

#### Aula 3 Capítulo 1 - Introdução ao Design Gráfico

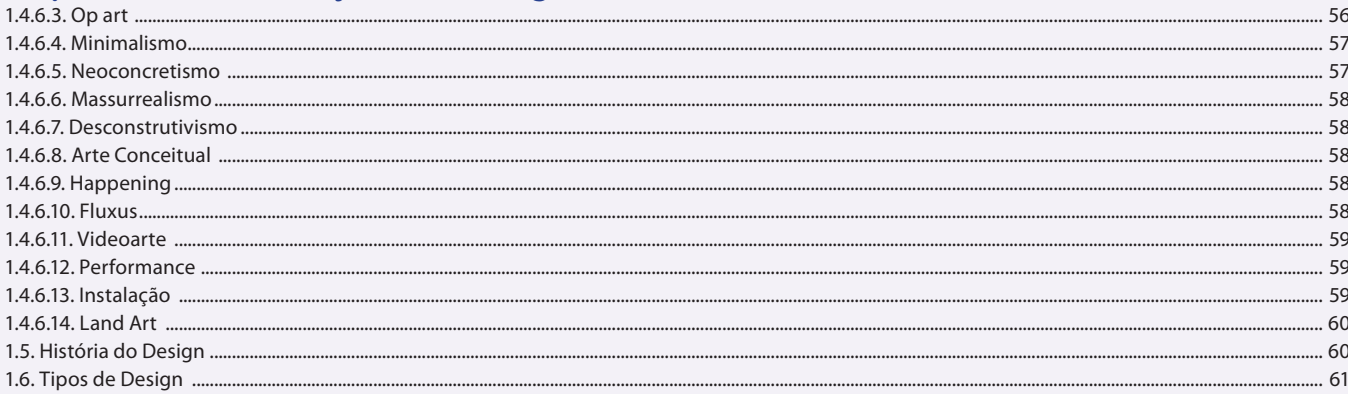

#### Aula 4

# Capítulo 2 e 3 - Conceito de Criação e Formas

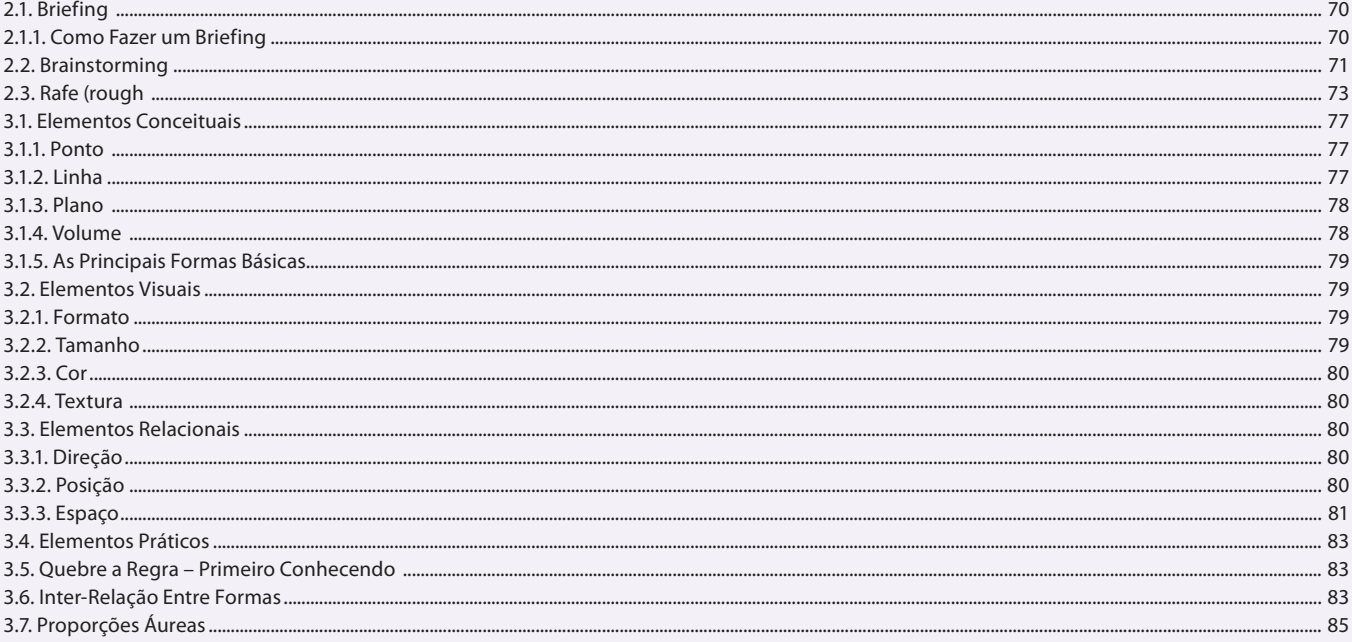

#### Aula<sub>5</sub>

### Capítulo 4 e 5 - Princípios Básicos do Design e Gestalt

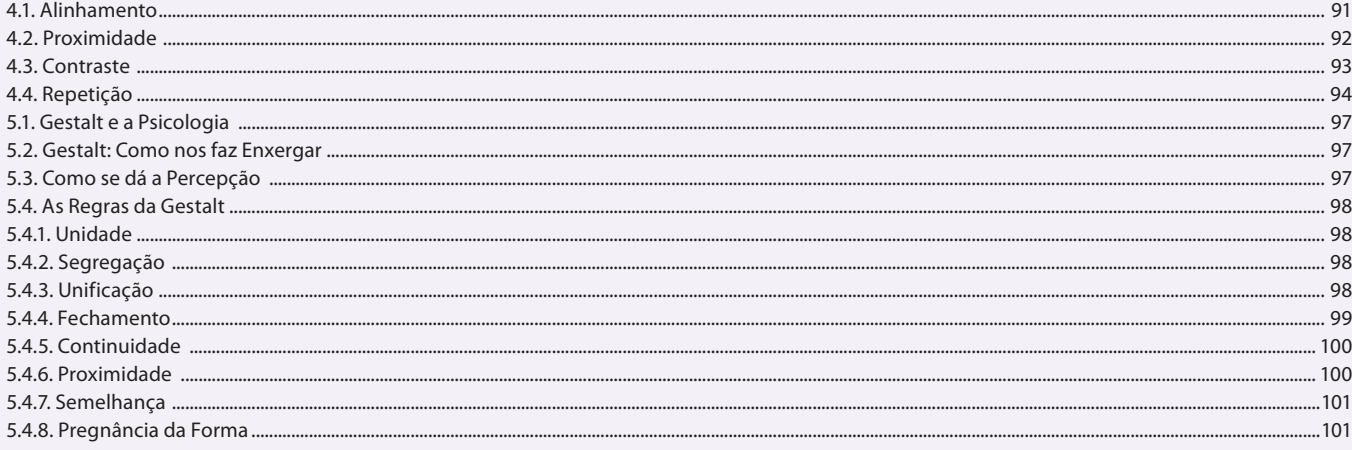

### Aula 6 Capítulo 6 - Cor

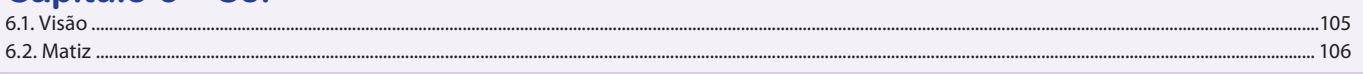

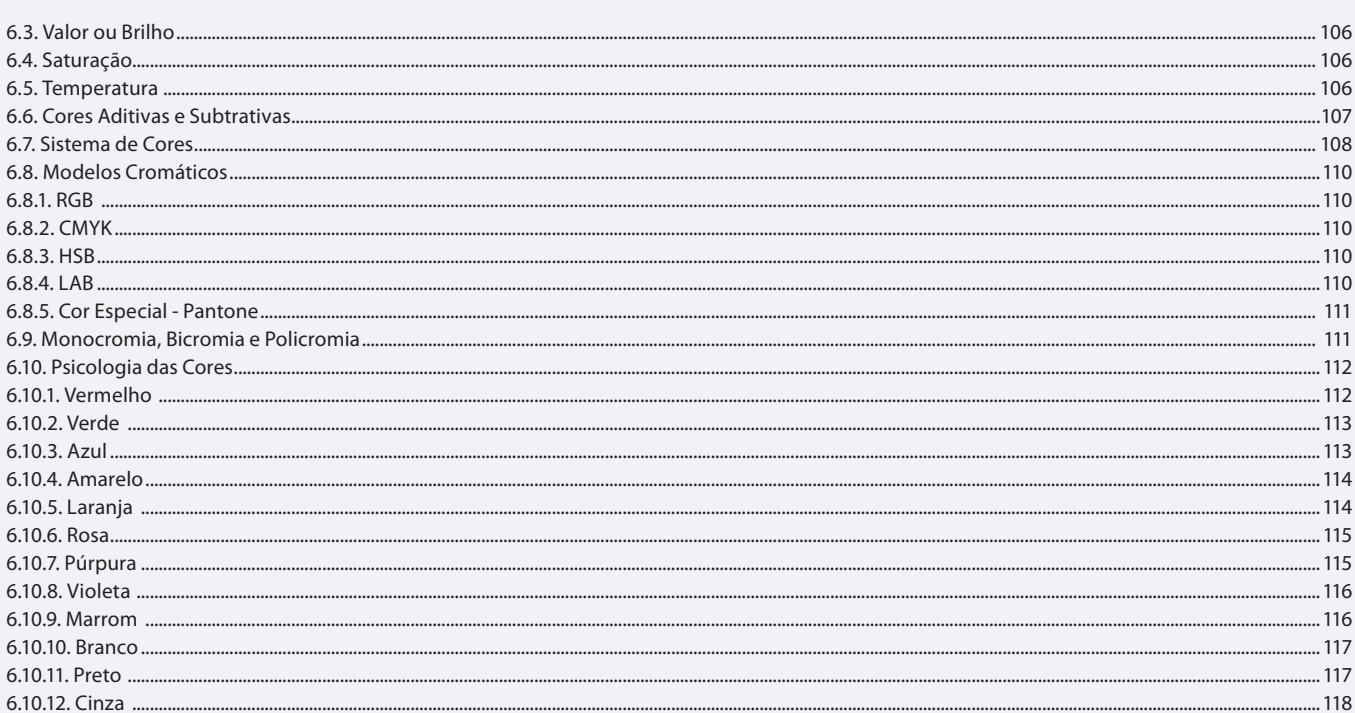

# Capítulo 7 e 8 - Imagens e Tipologia

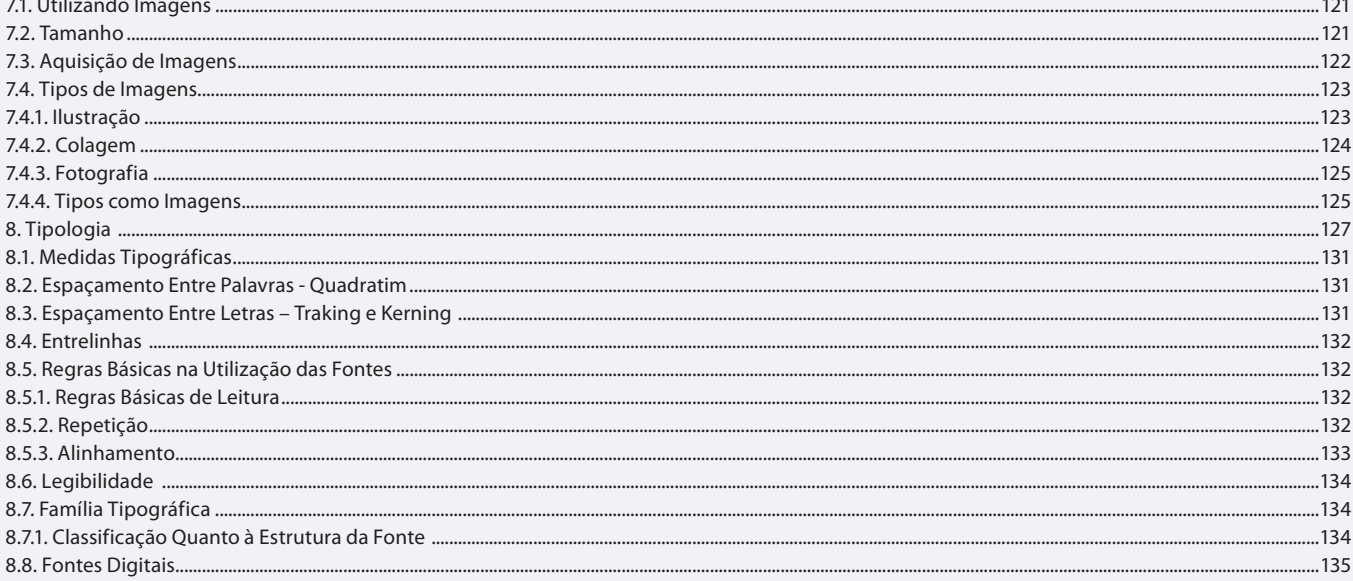

# Aula 8

# Capítulo 8 e 9 - Tipologia e Layout

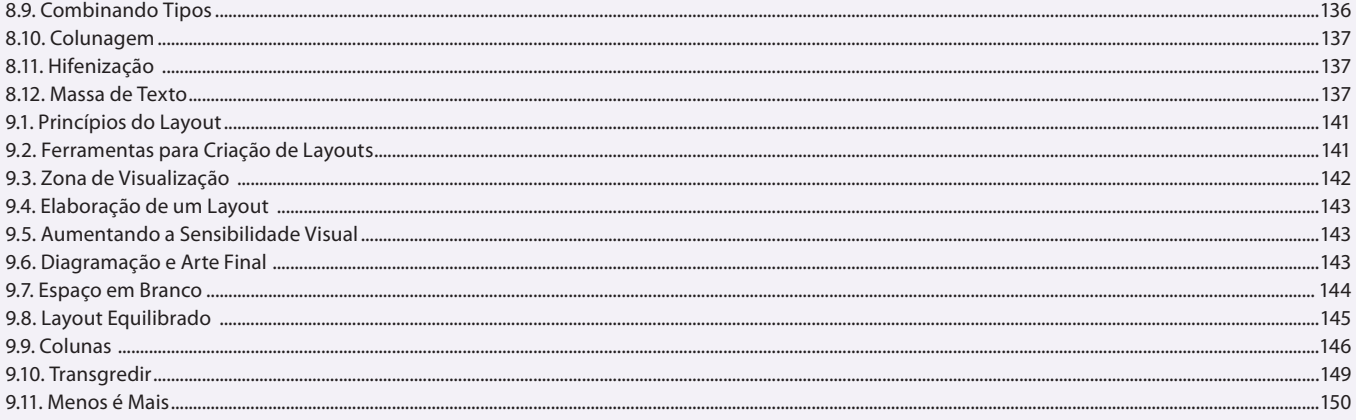

### Aula 9 Capítulo 10 - Fluxo Gráfico

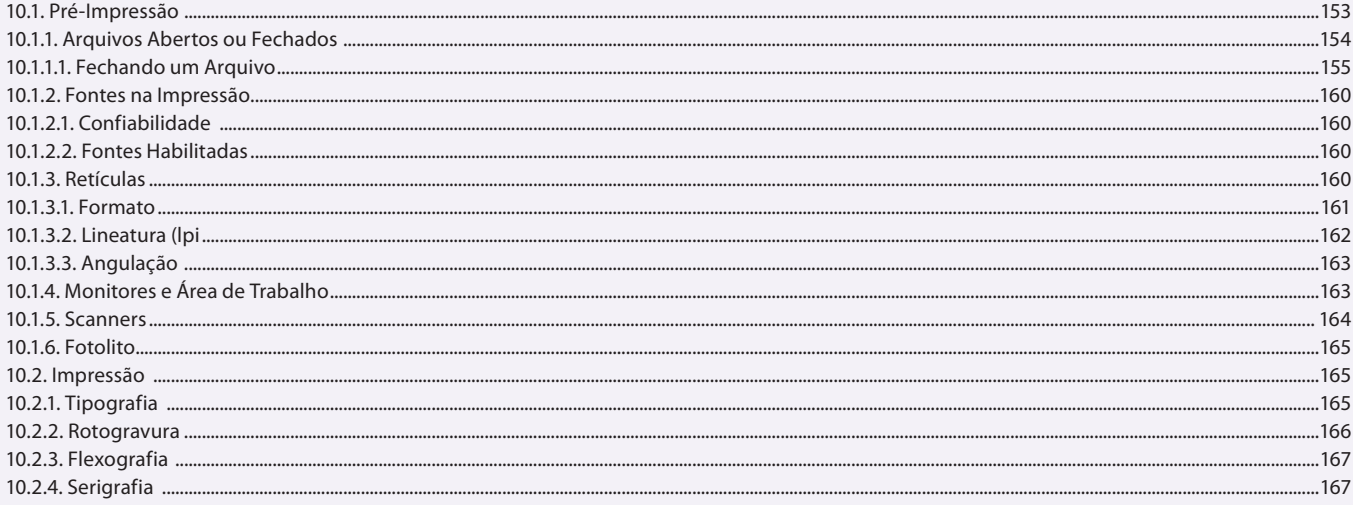

### Aula 10 Capítulo 10 - Fluxo Gráfico

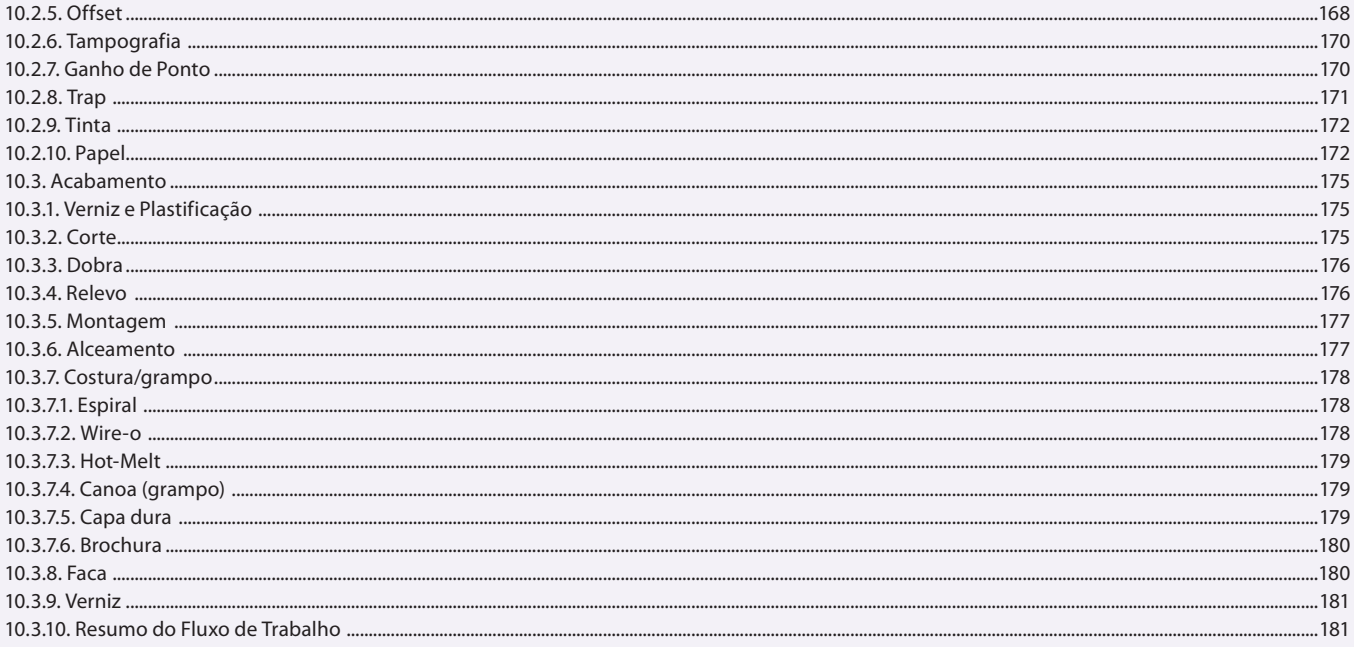

#### Aula 11 Capítulo 11 - CorelDraw X6

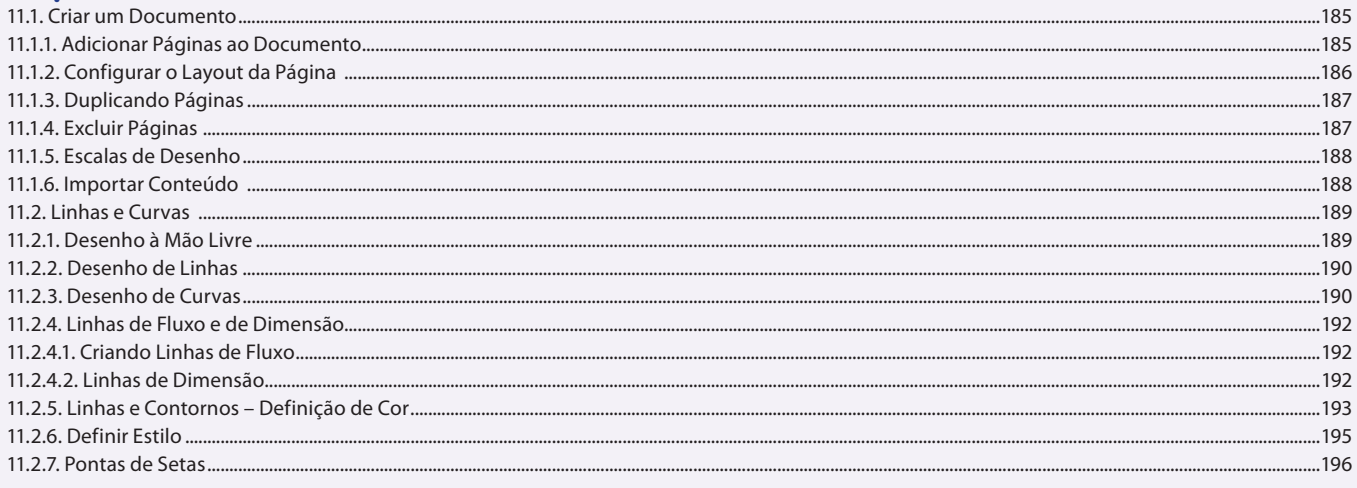

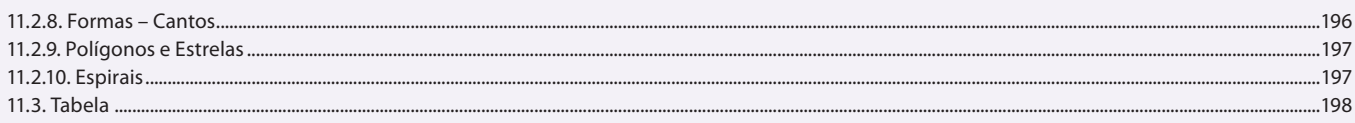

### Capítulo 11 - CorelDraw X6

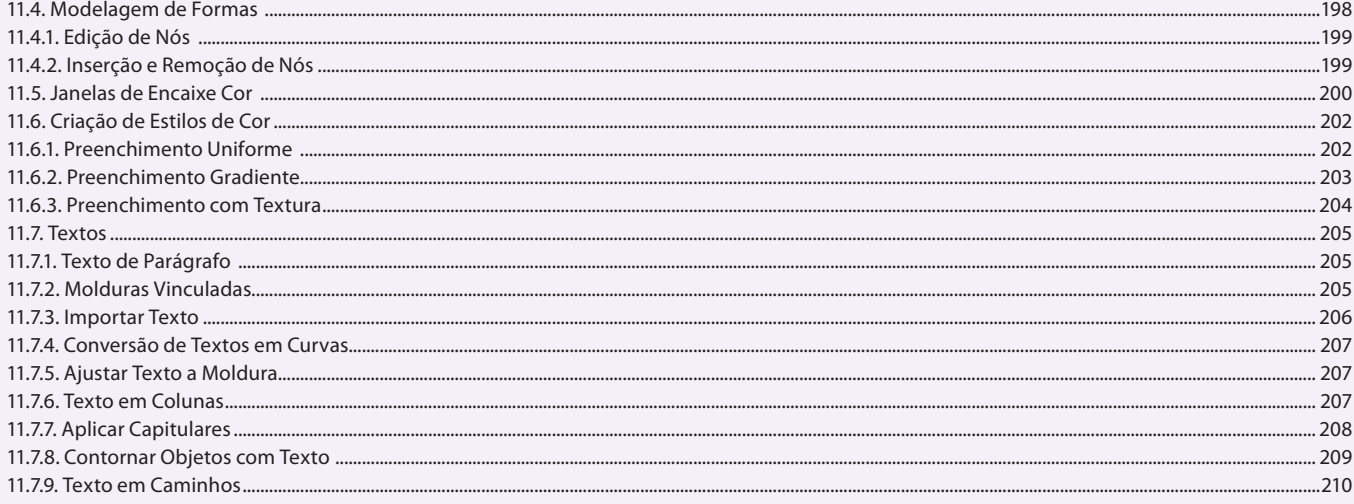

#### Aula 13 Capítulo 11 - CorelDraw X6

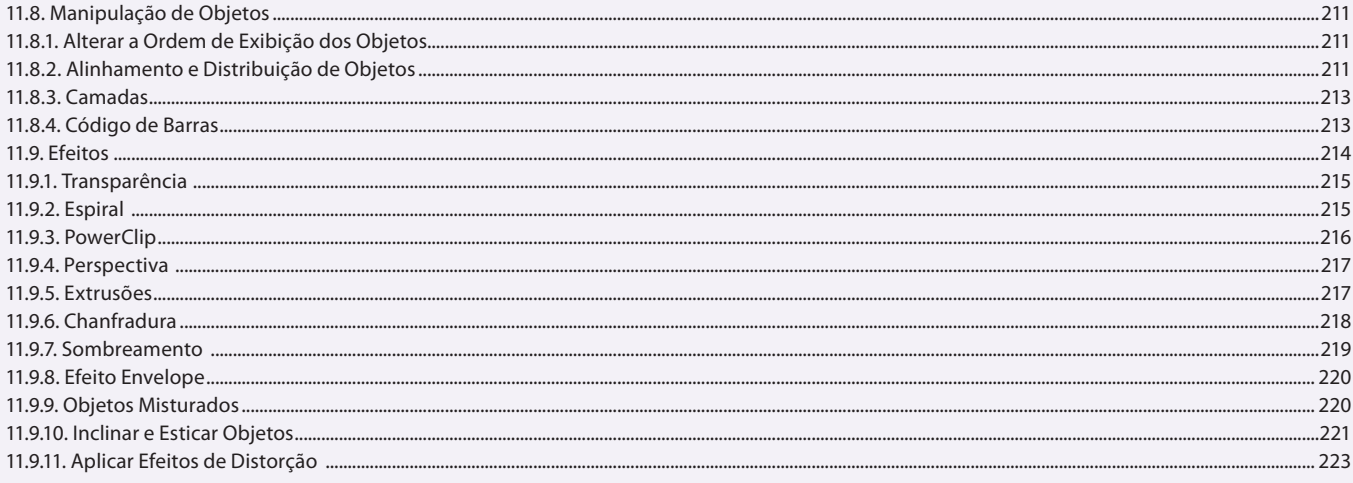

#### Aula 14 Capítulo 12 - Adobe Illustrator CS6

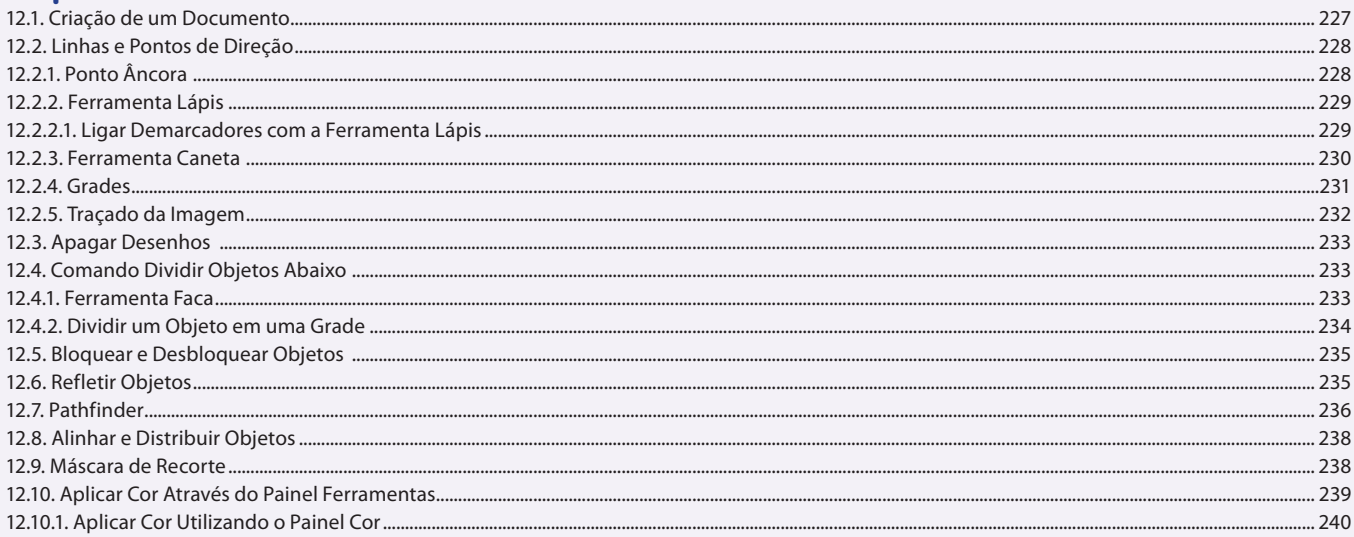

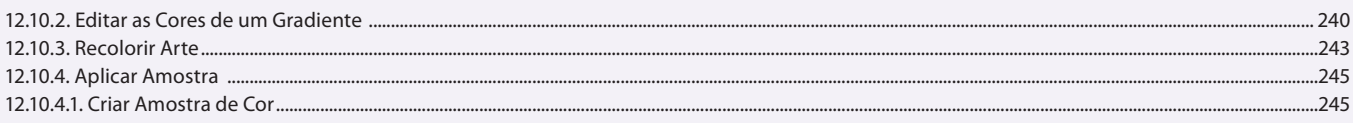

# Capítulo 12 - Adobe Illustrator CS6

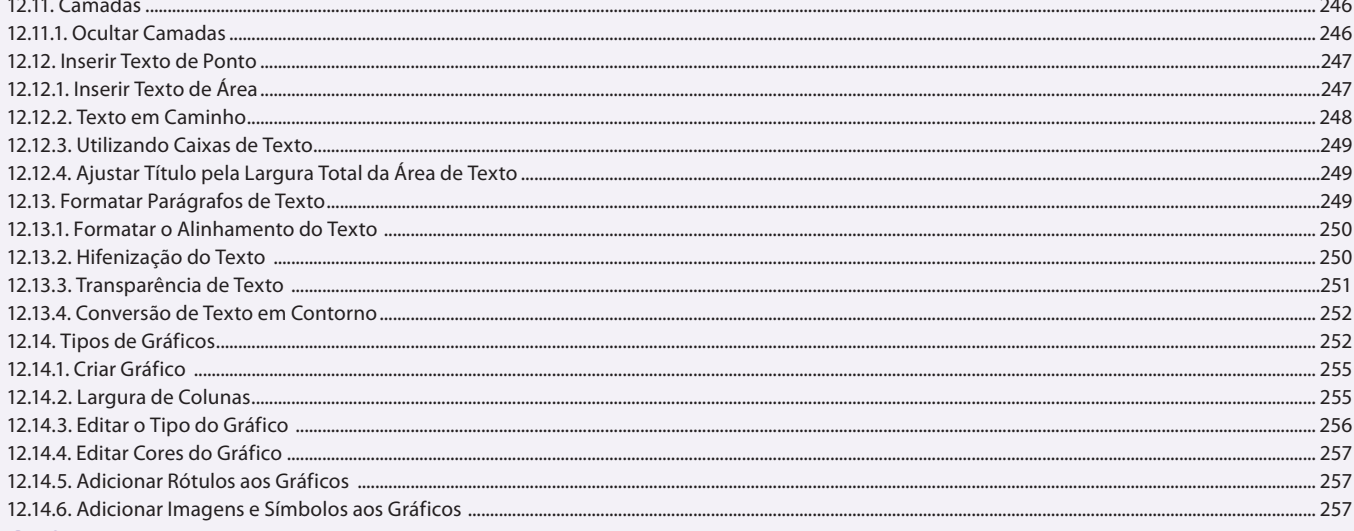

#### Aula 16

# Capítulo 12 - Adobe Illustrator CS6

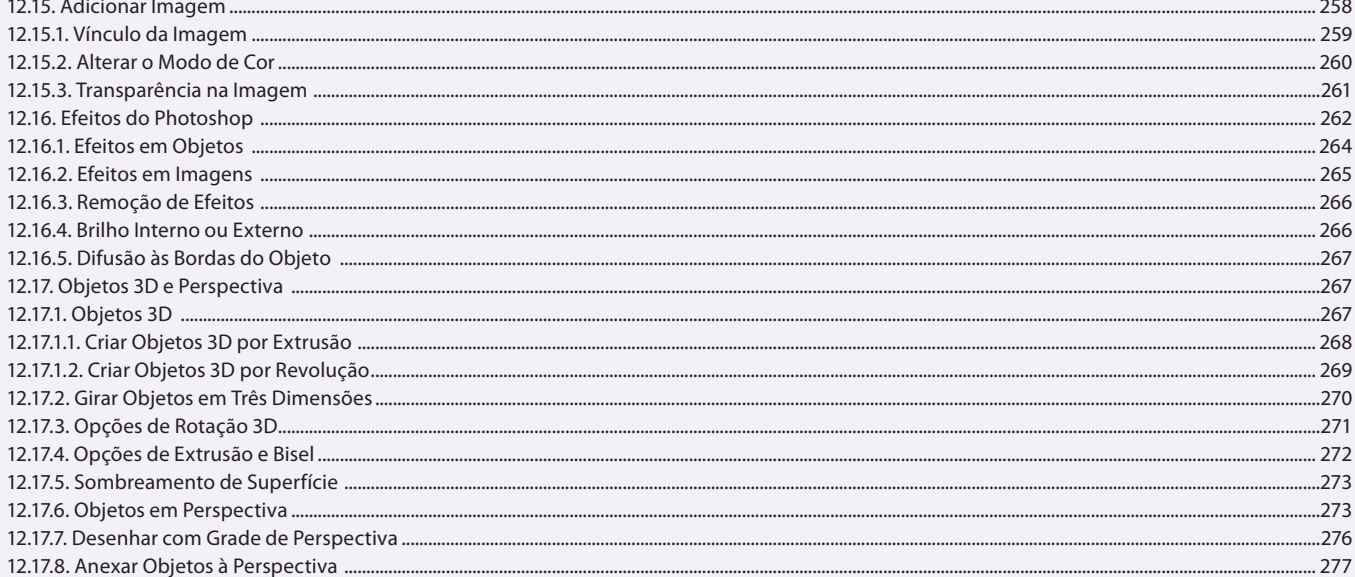

### Aula 17

# Capítulo 13 - Adobe Photoshop CS6

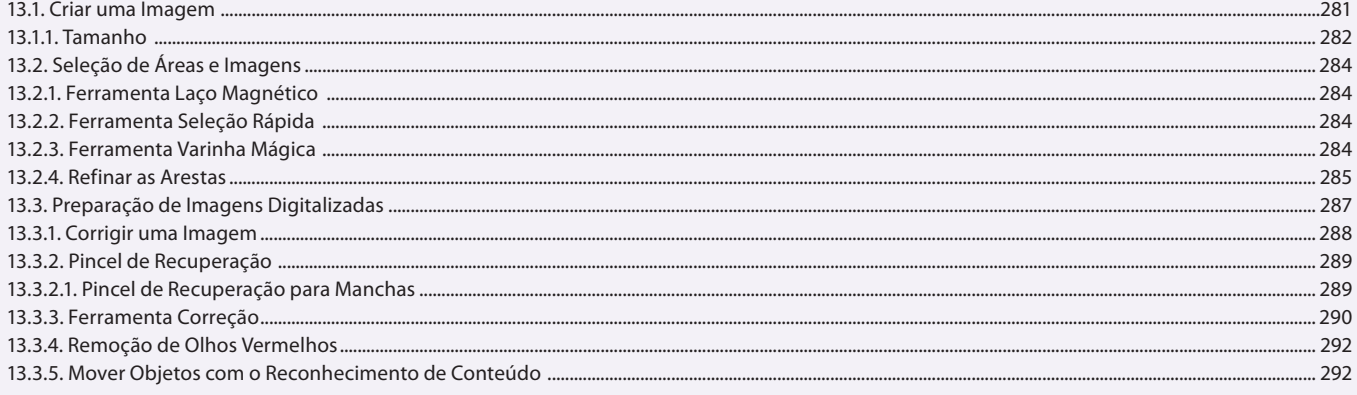

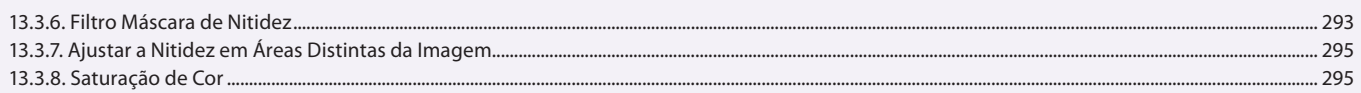

# Capítulo 13 - Adobe Photoshop CS6

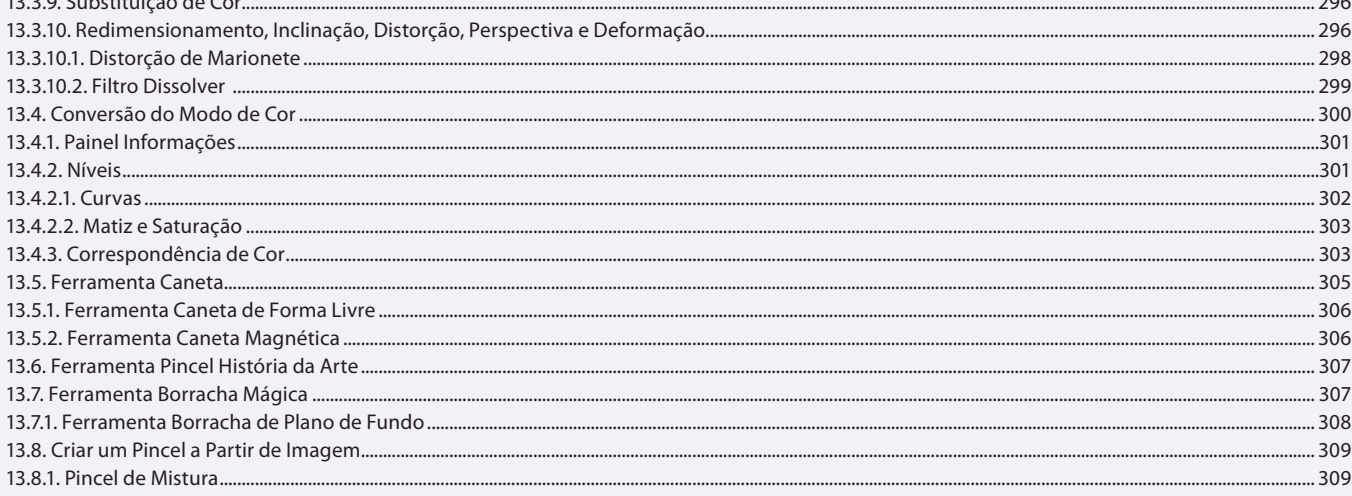

# Aula 19

# Capítulo 13 - Adobe Photoshop CS6

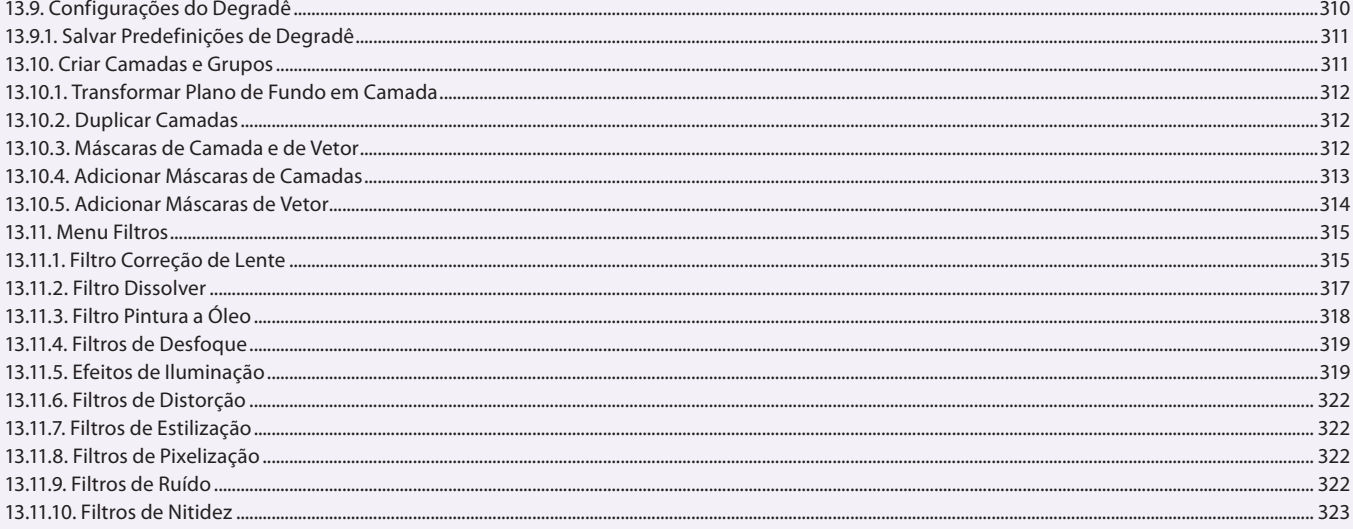

#### Aula 20 Capítulo 13 - Adobe Photoshop CS6

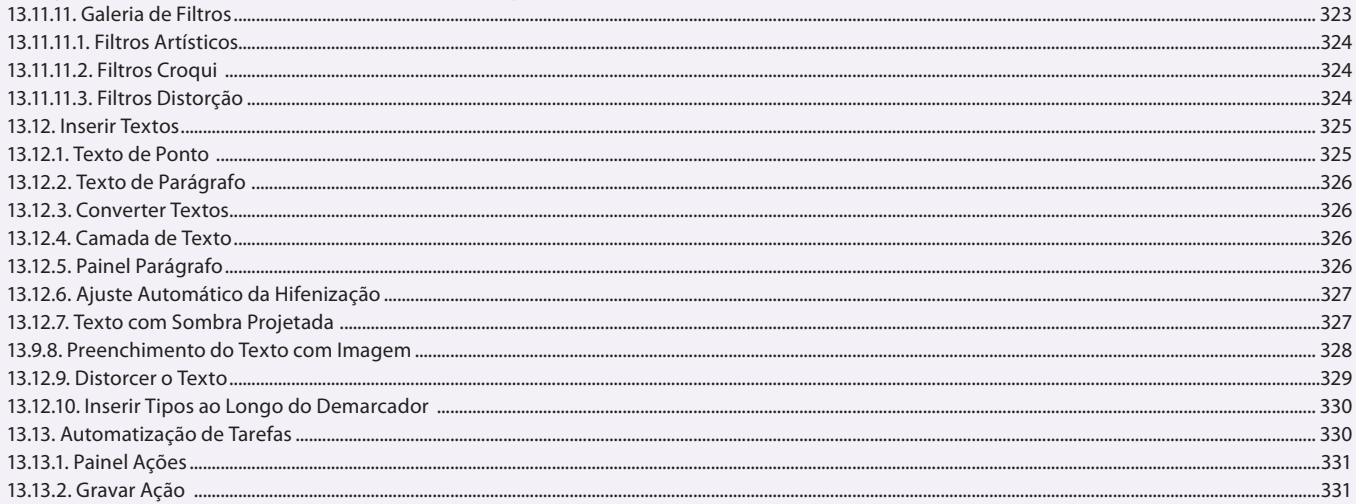

#### Aula 21 Capítulo 14 - Adobe InDesign CS6

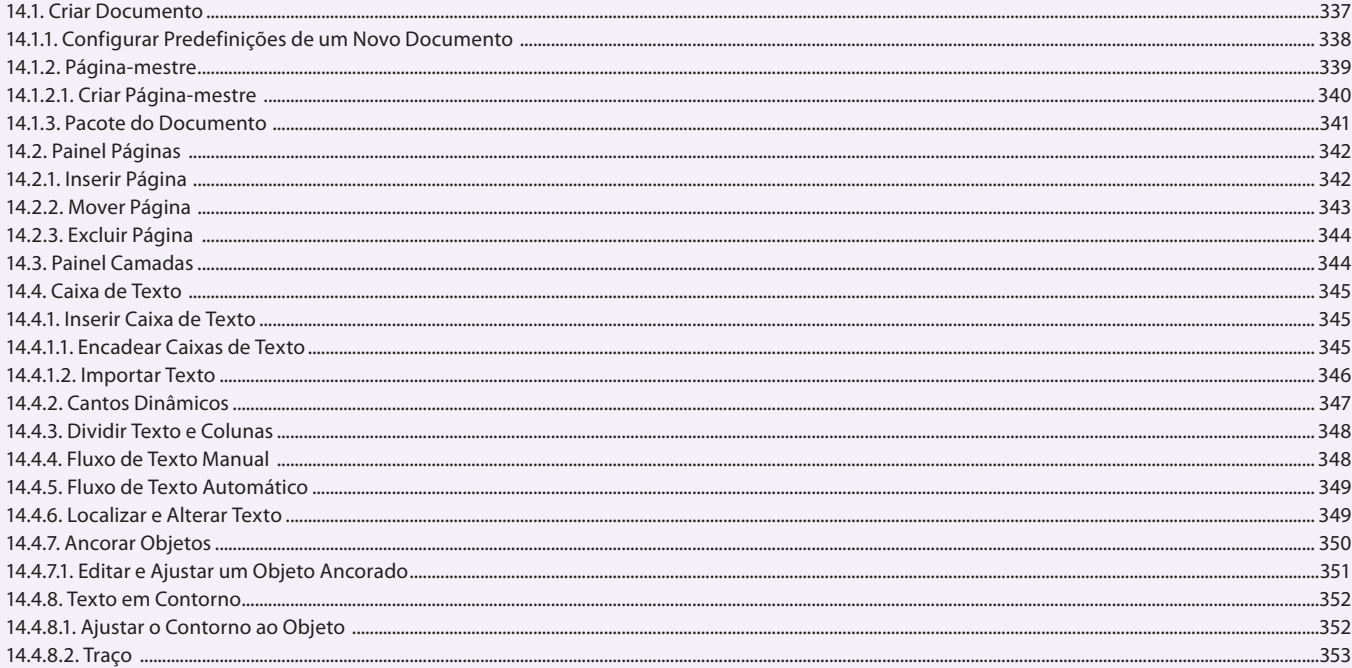

### Aula 22

# Capítulo 14 - Adobe InDesign CS6

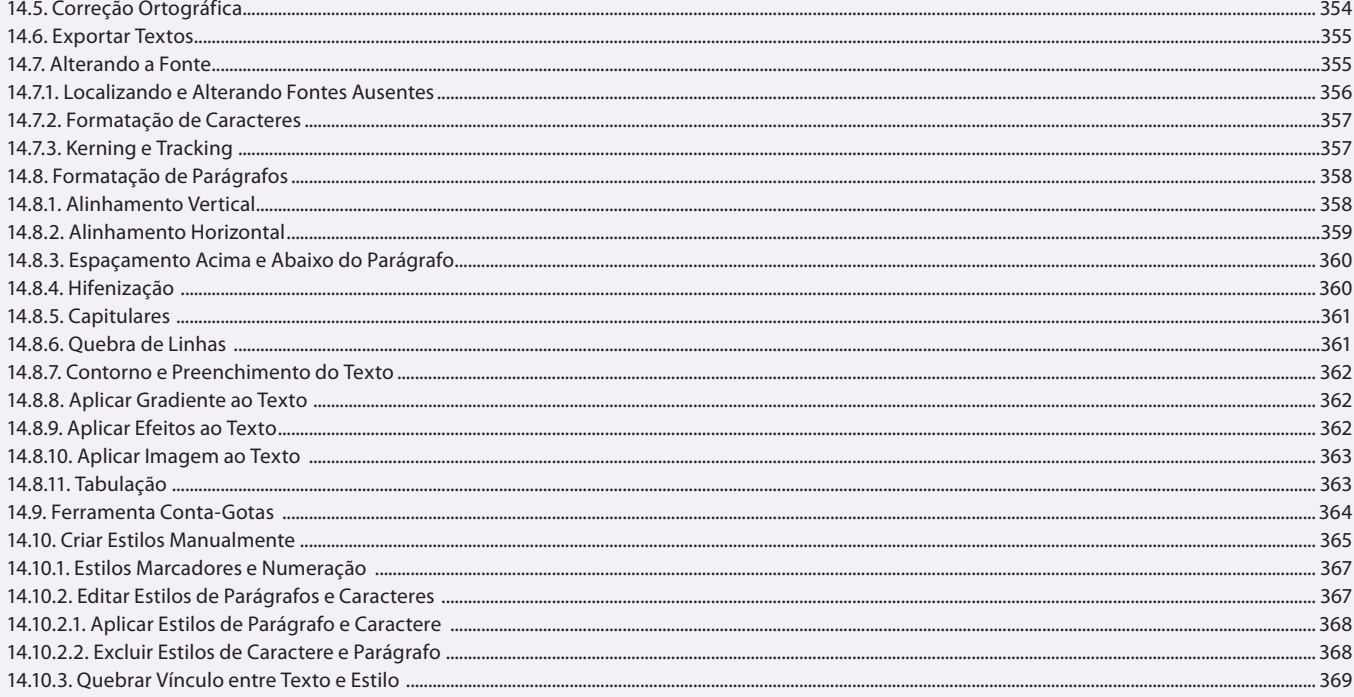

### Aula 23

# Capítulo 14 - Adobe InDesign CS6

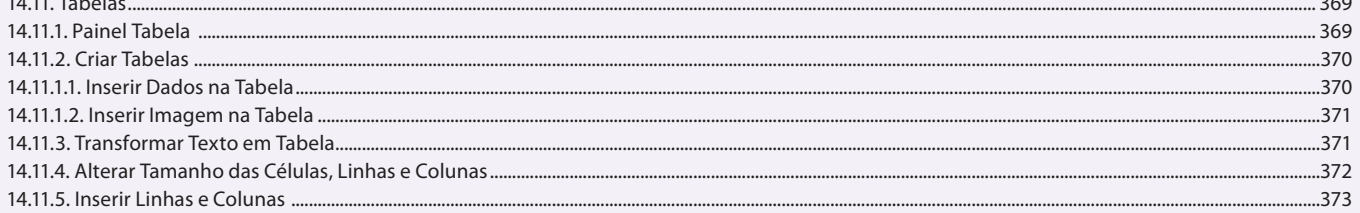

.332

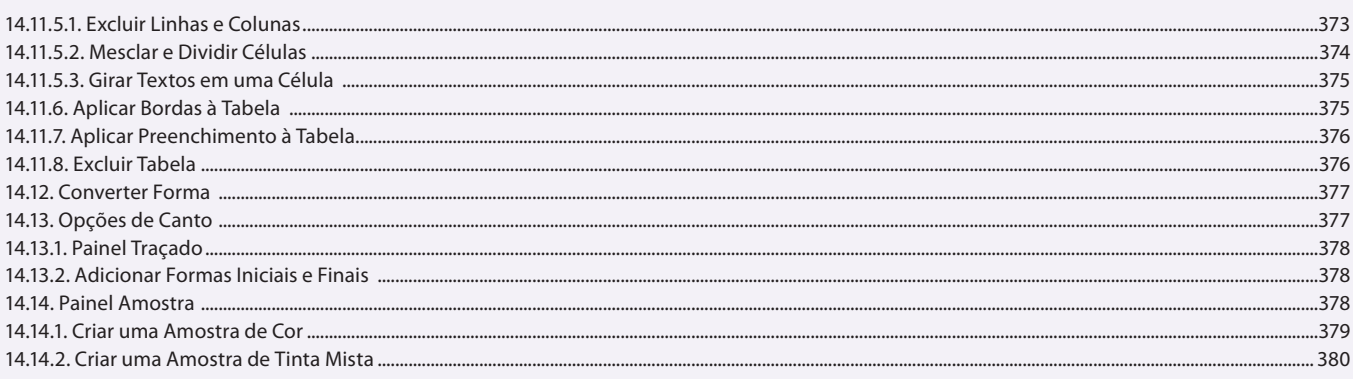

# Capítulo 14 e 15 - Adobe InDesign CS6 e Exercícios

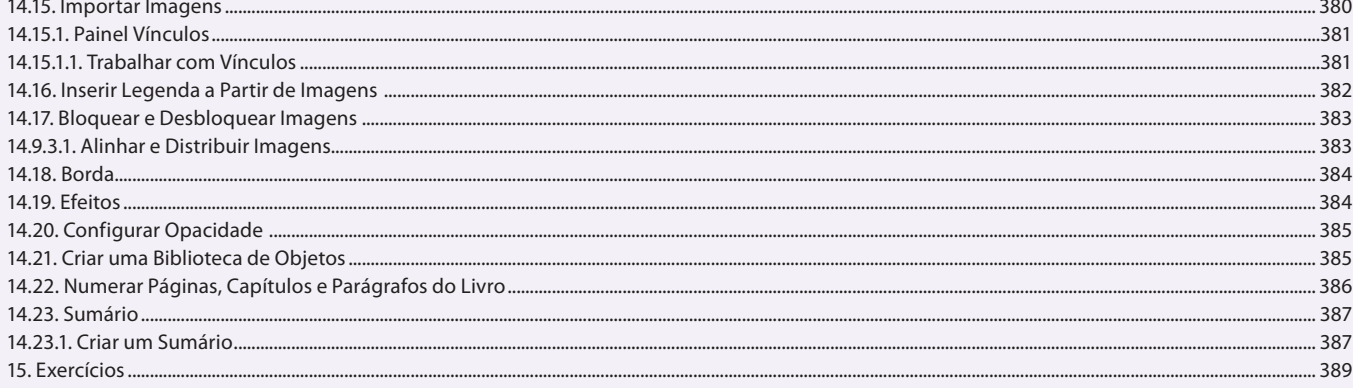